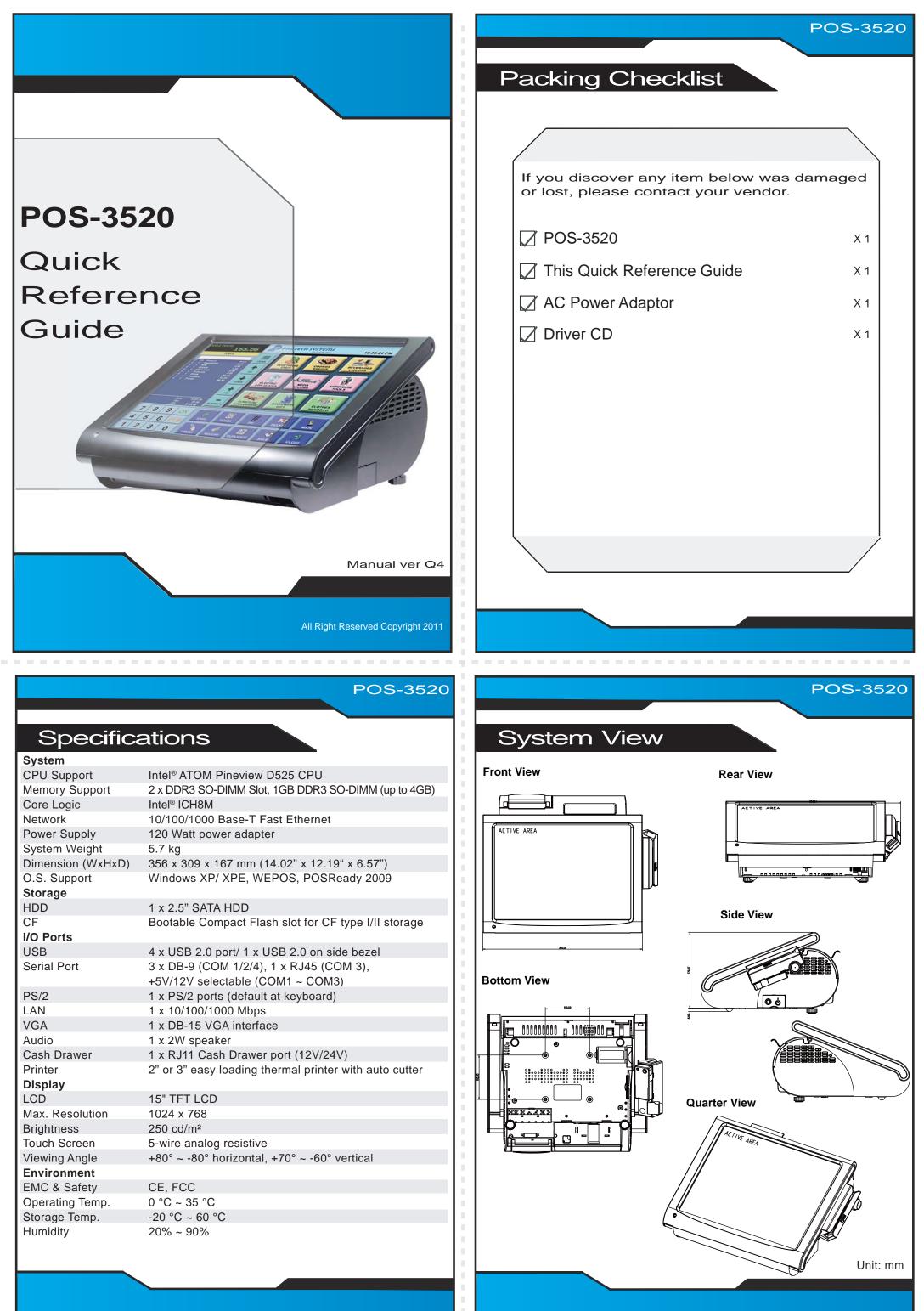

| AN                      | 1 x 10/100/1000 Mbps                                   |     |
|-------------------------|--------------------------------------------------------|-----|
| GA                      | 1 x DB-15 VGA interface                                | 121 |
| udio                    | 1 x 2W speaker                                         |     |
| ash Drawer              | 1 x RJ11 Cash Drawer port (12V/24V)                    |     |
| rinter<br><b>isplay</b> | 2" or 3" easy loading thermal printer with auto cutter |     |
| CD                      | 15" TFT LCD                                            |     |
| lax. Resolution         | 1024 x 768                                             |     |
| rightness               | 250 cd/m <sup>2</sup>                                  |     |
| ouch Screen             | 5-wire analog resistive                                |     |
| iewing Angle            | +80° ~ -80° horizontal, +70° ~ -60° vertical           |     |
| nvironment              |                                                        | 111 |
| MC & Safety             | CE, FCC                                                | 111 |
| perating Temp.          | 0 °C ~ 35 °C                                           |     |
| torage Temp.            | -20 °C ~ 60 °C                                         |     |
| lumidity                | 20% ~ 90%                                              |     |
|                         |                                                        |     |
|                         |                                                        |     |

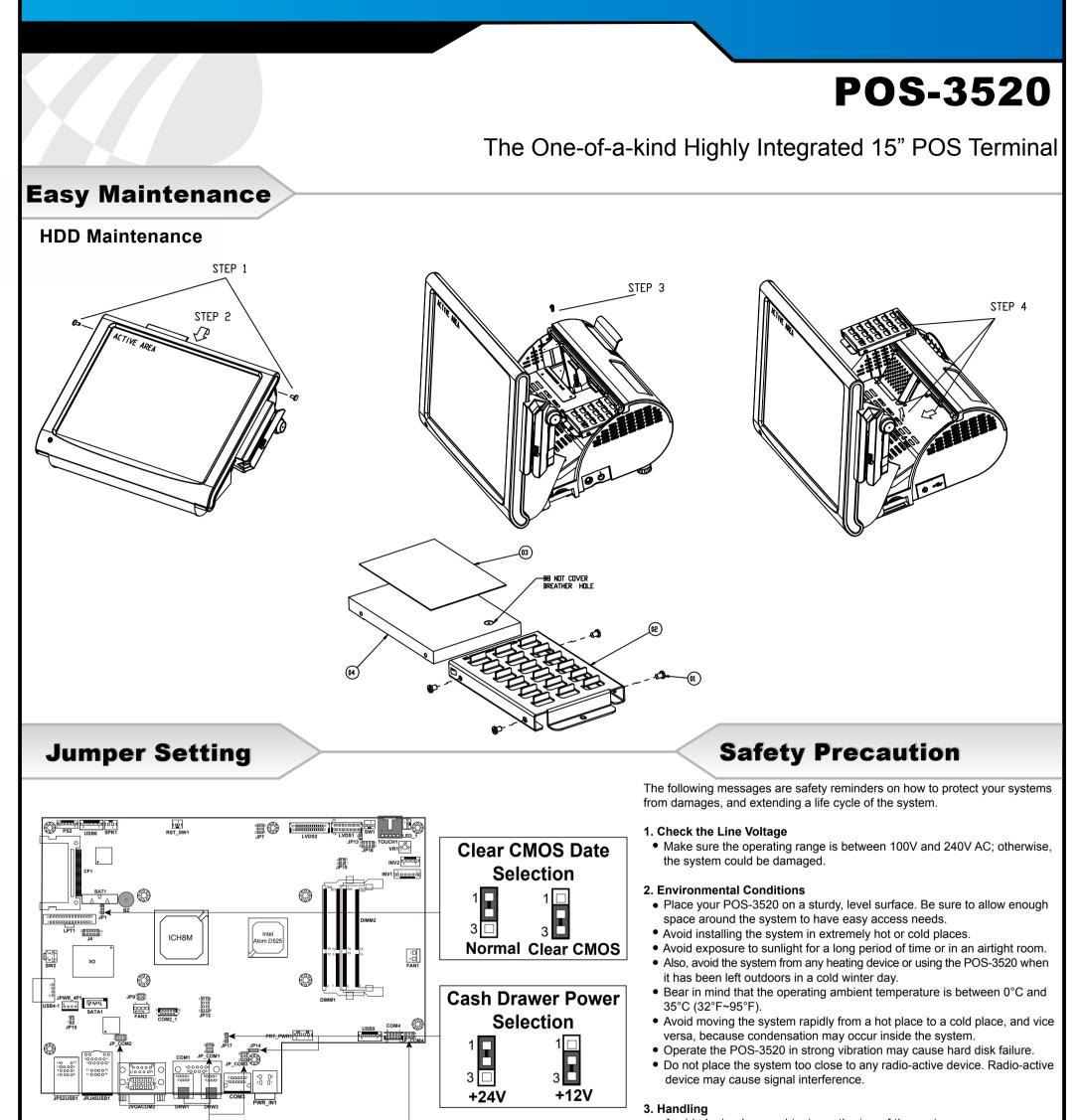

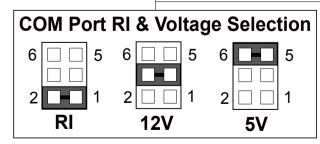

- Avoid placing heavy objects on the top of the system.
- Do not turn the system upside down. This may cause the hard drive to malfunction.
- Do not allow any objects to fall into this product.
- If water or other liquid spills into this product, unplug the power cord immediately.

## 4. Good Care

- When the outside case gets stained, remove the stains using neutral washing agent with a dry cloth.
- Never use strong agents such as benzene and thinner to clean the surface of the case.
- If heavy stains are present, moisten a cloth with diluted neutral washing agent or alcohol and then wipe thoroughly with a dry cloth.
- If dust is accumulated on the case surface, remove it using a special vacuum cleaner for computers.
- Do not replace the motherboard battery by yourself, or serious damage may occur.

All Right Reserved Copyright 2011